**Siemens PLM** Software

Greater China Technical Tips & News Hot Line:800-810-1970

2015-9-18

#### **Siemens PLM Software** 技術技巧及新聞

歡迎流覽《Siemens PLM Software 技術技巧及新聞》,希望它能成為 Siemens PLM Software 技術支援團隊將 Siemens PLM Software 最新產品更新、技術技巧及新聞傳遞給用戶的一種途徑

### **Date: 2015/09/18**

#### **Product news**

### **1. GTAC** 發佈使用者下載介面優化

GTAC 很高興在 2015 年 9 月 8 號向大家發佈:我們實施了新的電子化軟體分發使用者介 面。

過去的一年中我們調研了最新的下載技術和最優化的分發管道來改進下載體驗。

全新的下載介面如下:

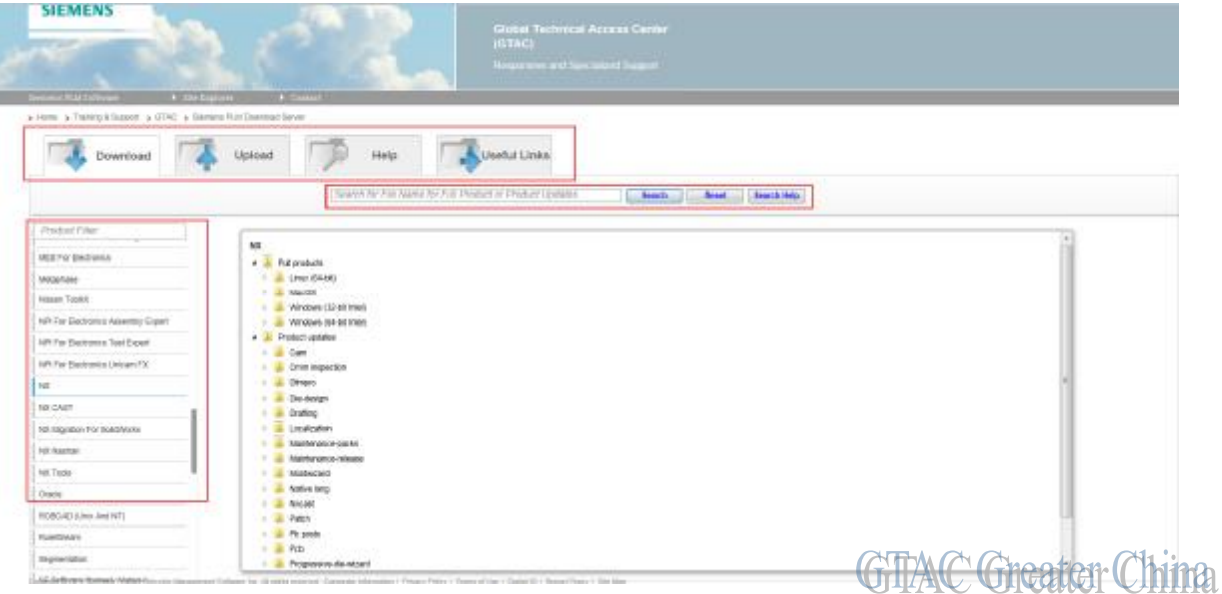

您可以通過下面位址訪問:

*<https://download.industrysoftware.automation.siemens.com/>*

優化的內容匯總如下:

 •一個類似的介面完全替代了之前的下載頁面。該介面中的頂部只有 4 個標籤頁:下 載,上傳,説明和有用連結。現在,連結和內容導航更為簡單

 •按字母排序產品清單取代了原來的產品面貼。該列表包括自動完成功能,從而可以 用來選擇想要的產品。比如,你可以輸入一個 N,如果你有 NX 的有效維護,那麼 NX 會 顯示出來,或者你可以輸入 NXN,如果你有 NXNastran 的有效維護 NXNastran 資料來 會顯示出來

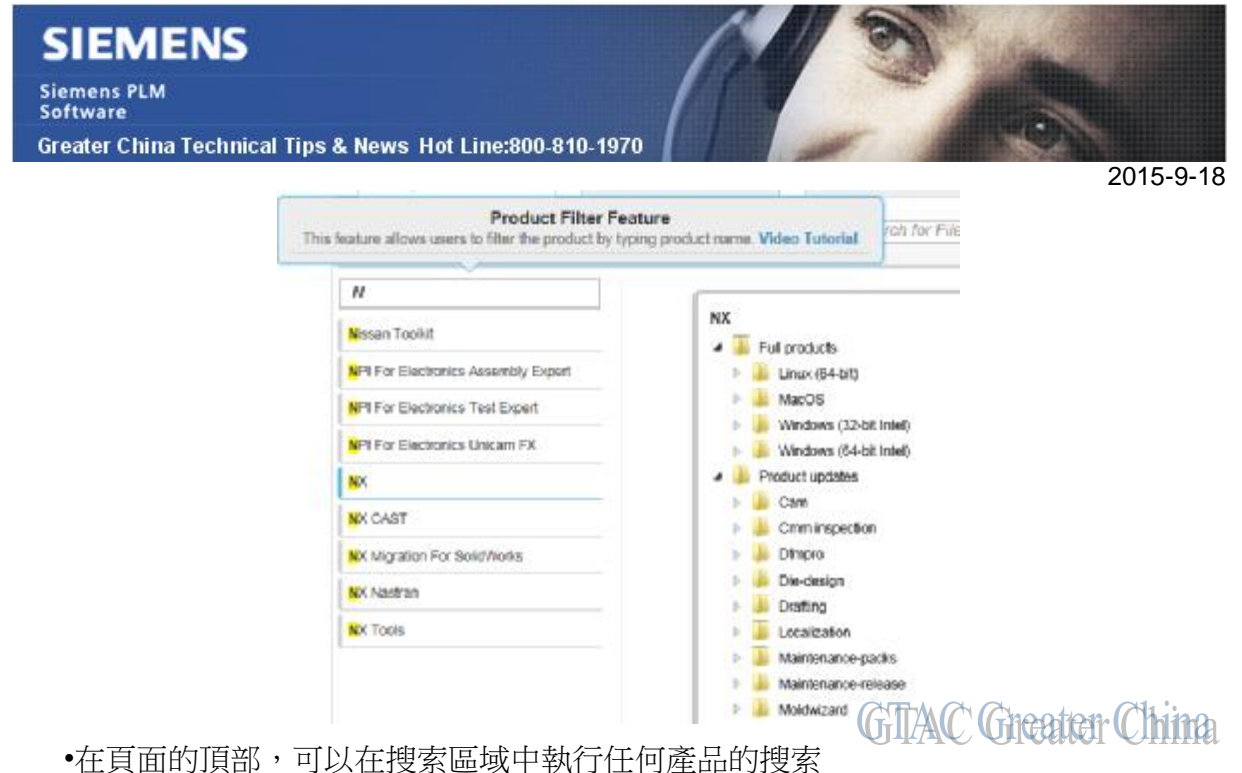

 對於新的介面,我們非常激動,我們進行了大量的內部討論來使該介面更加的容易和直 觀。

我們希望這些對下載體驗的該井能夠幫助到您,並提供更好的用戶體驗。

### **2. Plant Simulation V12.1** 發佈

尊敬的用戶:

我們很高興地告訴您, Plant Simulation V12.1 release 已經可以在 GTAC 網站下載了:

<https://download.industrysoftware.automation.siemens.com>

這是全版本的安裝。

請看 Plant\_Simulation\_12.1\_Release\_Notes\_LANG.pdf 詳細的內容。

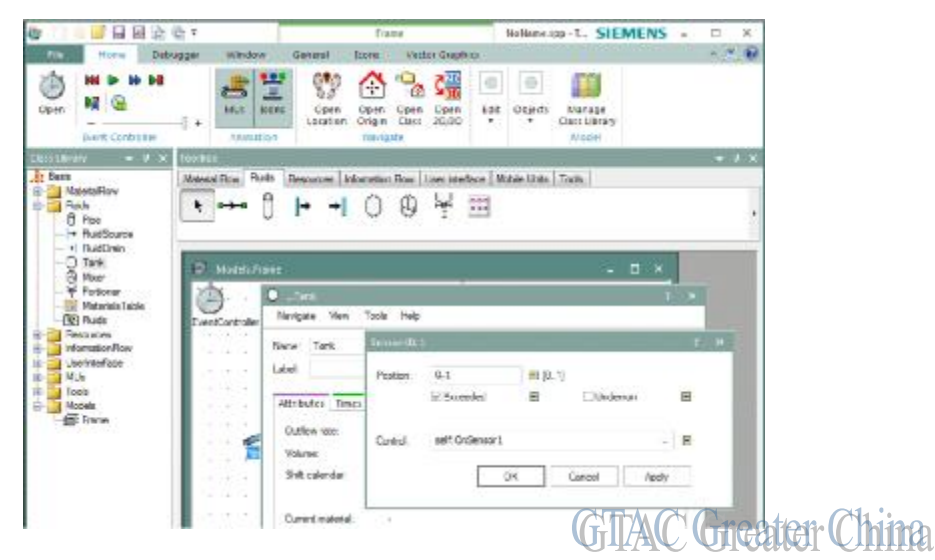

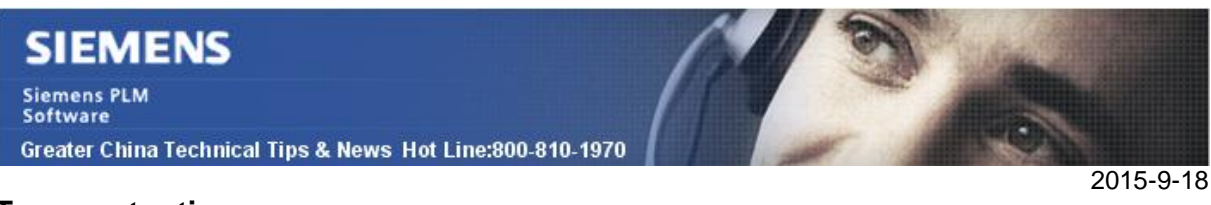

### **Teamcenter tips**

## **3.** 如何設置零組件版本和下掛資料集的默認關係 ?

創建或者修改首選項 'ItemRevision\_default\_relation'..

比如,設置 IMAN\_Specifiation 為零組件版本以及下掛的任何類型物件的關係,那麼設置 首選項。

### ItemRevision\_default\_relation = IMAN\_Specification.

**ま 000066/A** standalone.bit **Ex** View

standalone.txt

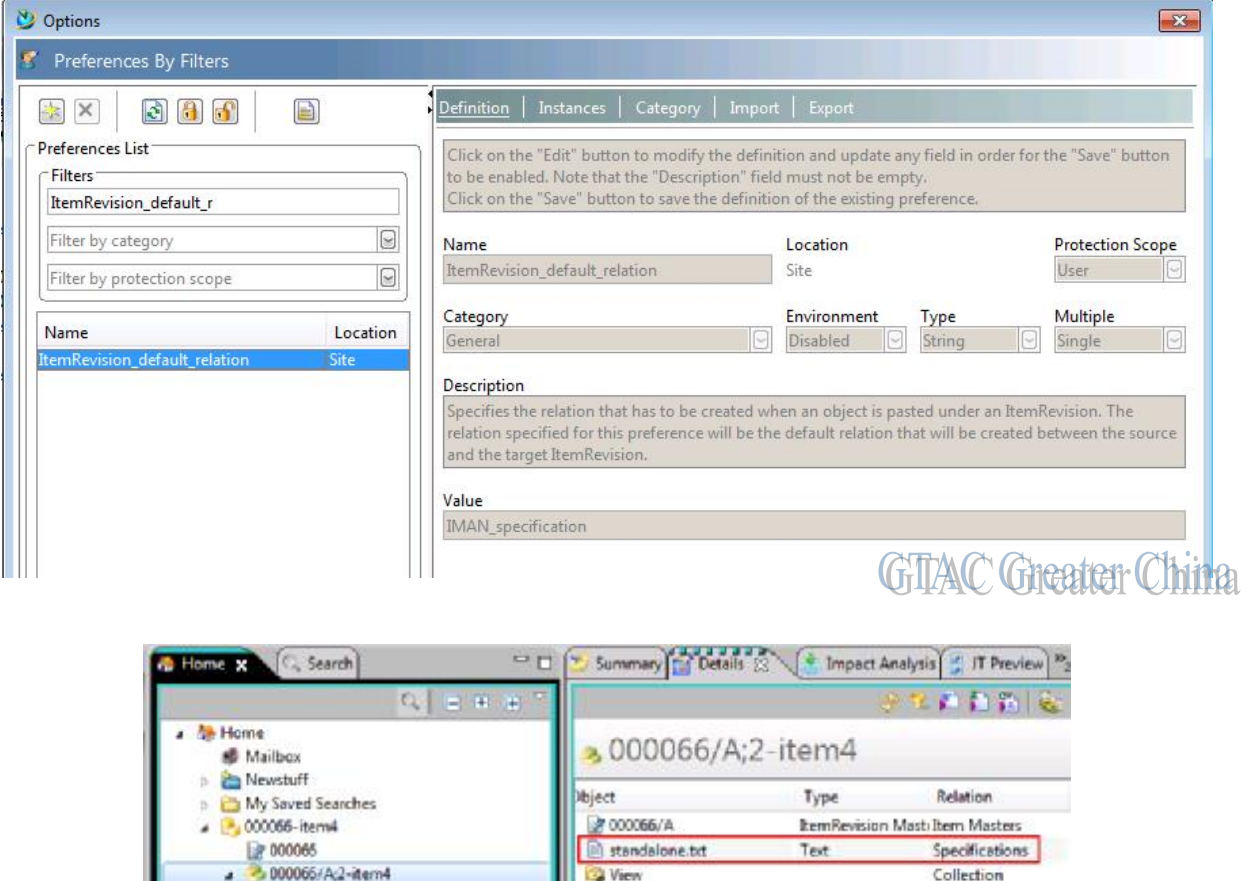

**GTAC Greater China** 

如果你僅僅希望控制零元件版本和下掛的資料集的默認關係,那麼創建如下首選項 ItemRevision\_Dataset\_default\_relation = IMAN\_Rendering.

# **SIEMENS**

**Siemens PLM** Software

Greater China Technical Tips & News Hot Line:800-810-1970

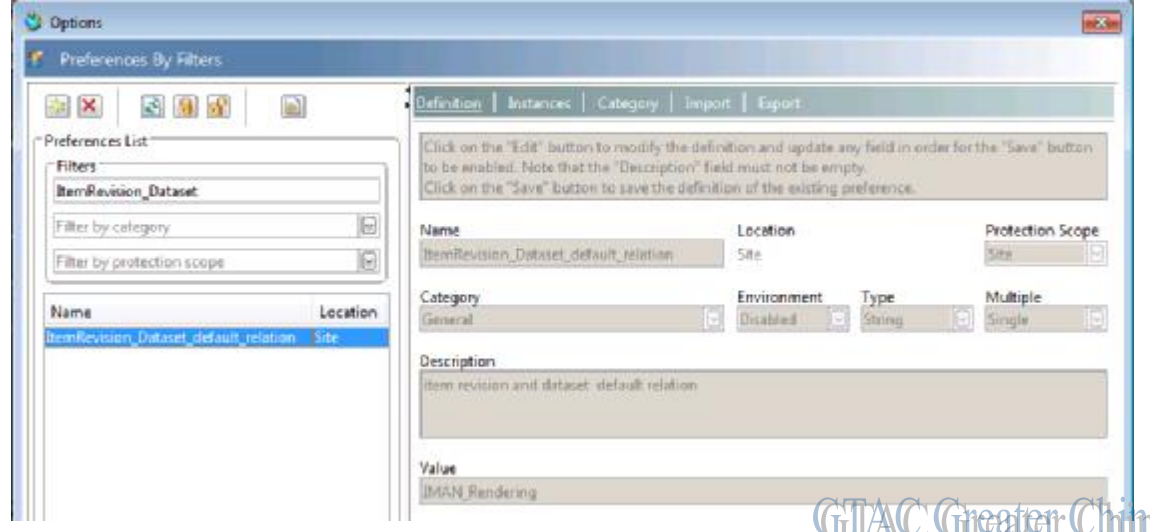

當資料集增加到零組件版本下時,預設的關係是 IMAN\_Rendering,而其他類型的物件增 加到零元件版本下時,關係仍然是 IMAN\_Specification

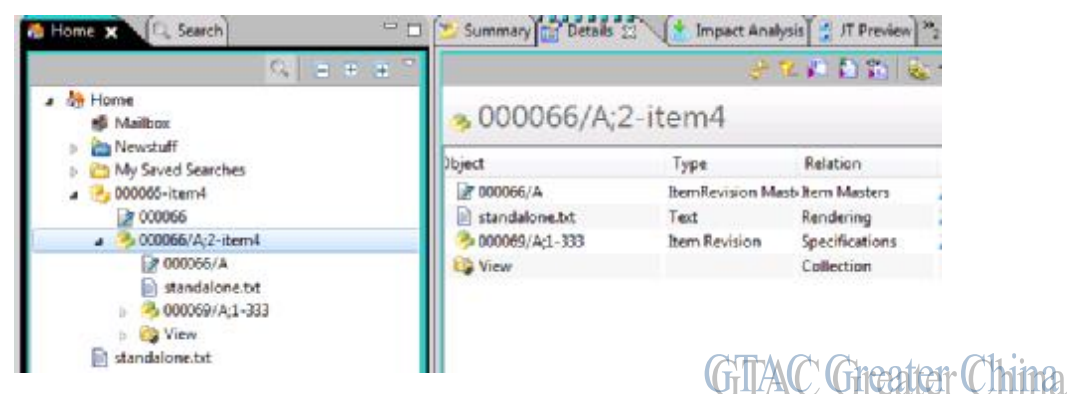

Greater China ME&S Service Team PRC Helpdesk (Mandarin): 800-810-1970 Taiwan Helpdesk (Mandarin): 00801-86-1970 HK Helpdesk (Cantonese): 852-2230-3322 Helpdesk Email: [helpdesk\\_cn.plm@siemens.com](mailto:helpdesk_cn.plm@siemens.com) Global Technical Access Center: <http://support.ugs.com> Siemens PLM Software Web Site: <http://www.plm.automation.siemens.com> Siemens PLM Software (China) Web Site: [http://www.plm.automation.siemens.com/zh\\_cn/](http://www.plm.automation.siemens.com/zh_cn/)

此e-mail newsletter 僅提供給享有產品支援與維護的Siemens PLM 軟體使用者。當您發現問題或 希望棄訂,請發送郵件至 [helpdesk\\_cn.plm@siemens.com](mailto:helpdesk_cn.plm@siemens.com)聯繫,如棄訂,請在標題列中注明"棄 訂"